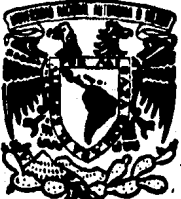

### UNIVERSIDAD NACIONAL AUTONOMA **DE MEXICO**

**FACULTAD DE CONTADURIA Y ADMINISTRACION** 

# AUDITORIA DE ESTADOS FINANCIEROS CON AYUDA DEL **COMPUTADOR**

## SEMINARIO DE INVESTIGACION CONTABLE

**QUE EN OPCION** GRADO DE **LICENCIADO CONTADURIA** EN - : IGNACIO GUTIERREZ MONDRAGON

ASESOR: C. P. V. ISRAEL OSORIO SANCHEZ.

1989

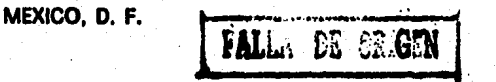

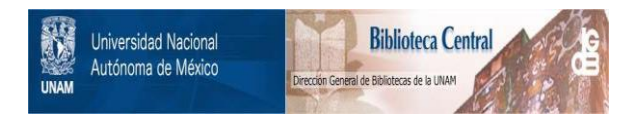

### **UNAM – Dirección General de Bibliotecas Tesis Digitales Restricciones de uso**

### **DERECHOS RESERVADOS © PROHIBIDA SU REPRODUCCIÓN TOTAL O PARCIAL**

Todo el material contenido en esta tesis está protegido por la Ley Federal del Derecho de Autor (LFDA) de los Estados Unidos Mexicanos (México).

El uso de imágenes, fragmentos de videos, y demás material que sea objeto de protección de los derechos de autor, será exclusivamente para fines educativos e informativos y deberá citar la fuente donde la obtuvo mencionando el autor o autores. Cualquier uso distinto como el lucro, reproducción, edición o modificación, será perseguido y sancionado por el respectivo titular de los Derechos de Autor.

#### INDICE

#### AUDITORIA DE ESTADOS FINANCIEROS CON AYUDA DEL COMPUTADOR.

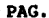

### INTRODUCCION.

1

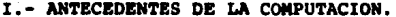

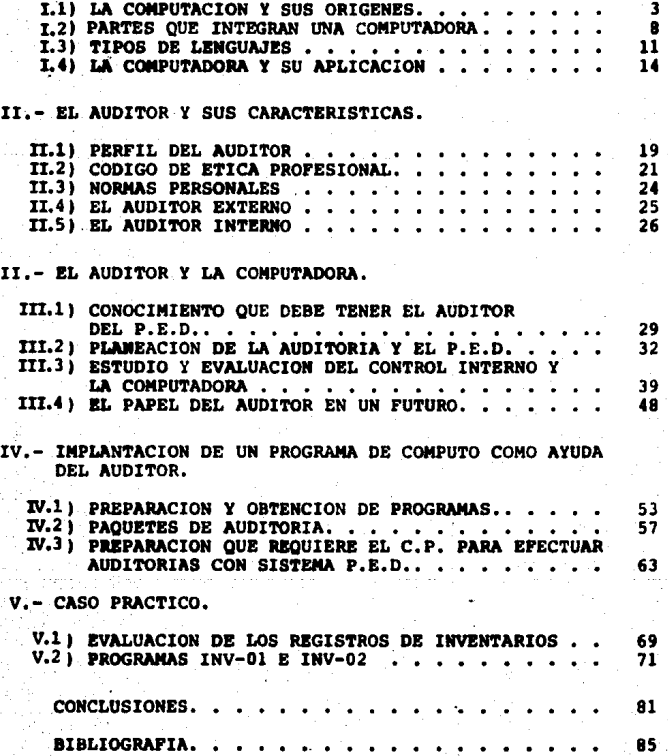

INTRODUCCION

La computadora es uno de los descubrimientos tecnológicos más importantes del siglo XX. Sus usos y posibilidades han originado cambios importantes en el campo científico, educativo, comercial o médico. Hoy en día es cada vez mayor el número de empresas o entidades que utilizan computadoras, esto es por su gran capacidad para manejar y procesar información en un minimo de tiempo, como el procesar una sencilla nomina has ta simular los efectos de diferentes alternativas de decisión. en alguna entidad o bien alguna institución.

El objetivo de esta investigación consiste en demostrar como la computadora proporciona al Contador Público como Auditor una eficiente herramienta para aumentar la efectividad de los procedimientos de Auditoria y prestar mayores servicios a los clientes.

Asimismo deseo que este trabajo contribuya en algo a los estu diosos en la materia.

an kerkuli kalendar<br>Mentuk menggunak I. ANTECEDENTES DE LA COMPUTACION.

اوالدو

our des mins

al prini.

n,

.<br>Sababu  $\eta_{\rm 10}$ 

debitanc n shirt

ing Palapa<br>Panganuti α ήρςγογ →

a shiri

لتناص

yigil.<br>Nati int,

Araba

 $\mathcal{A}$  .

. A

La computadora se ha desarrollado de acuerdo a las crecientes necesidades del género humano de más rápidos y precisos cálcu los, pudiendo encontrarse antecedentes tres mil años atrás.

En este capítulo se considerarán los antecedentes históricos de la computadora, tomando en cuenta el papel que desempeña-ron algunas personas importantes durante esta evolución, quie nes no siempre vieron reconocidas sus contribuciones por parte de sus contemporáneos. Además de la historia de las compu tadoras mismas, se señalarán algunos de los esfuerzos realiza dos para lograr que la programación de estas máquinas sea más fácil. Esto llevará al punto en que será posible iniciar el estudio del uso de la computadora.

I.1) LA COMPUTACION Y SUS ORIGENES.

Las necesidades de cálculo por parte del hombre datan desde hace miles de años. Los arqueólogos han desenterrado tabli-llas de arcilla que contienen cálculos matemáticos elaborados en la edad media. Tablillas que contienen tablas de multipli cación y de reciprocos han sido encontradas cerca de Babilo-nia y así podríamos hablar también de los Chinos, Eqipcios, -Mayas y algunas otras culturas que en un momento dado dieron o dejaron aportaciones valiosas a la humanidad.

Una de las primeras herramientas mecánicas de cálculo fué el ábaco, del cual se encuentran versiones primitivas en el Me-dio Oriente hacia dos mil quinientos años A.C. El conocido -

 $-3 -$ 

ábaco Chino, también tenemos las estructuras de Napier las desarrollô como una herramienta para multiplicar un noble Escocés llamado John Napier quien es conocido también como el descubridor de los logaritmos.

En 1633 un clérigo inglés, William Dughtred, inventó un dispositivo para calcular "Circulos de proporción". Este instru-mento llegarfa a ser la conocida regla de cálculo y así inven tos tras inventos como el álgebra de la lógica por George -Boole, la tarieta perforada por Herman Hollerith y la cons- trucción del calculador por George Aiken y también históricamente importante es Charles Babbage. Su trabajo no influyó directamente en el diseño de los computadores modernos pero ciertas ideas básicas del programa almacenado se deben a éste inventor del siglo XIX.

Después de hablar de los adelantos científicos de siglos ante riores que dieron bases para distintas aplicaciones en las computadoras modernas ahora hablaremos de lo que son cada una de las cinco generaciones de computadoras.

#### PRIMERA GENERACION.

to.

Suelen distinguirse, a partir de 1952 cinco generaciones. Por que cinco revoluciones tecnológicas permitieron entre 1952 hasta nuestros días, mejorar considerablemente la velocidad y potencias de las computadoras y bajar al mismo tiempo su cos-

La primera qeneración utilizaba principalmente tubos al vacío conectados entre al por nwaeroaoa alambrea, cableados a mano. La computadora se presentaba entonces como una máquina automá tica programada capaz de contar y ejecutar instrucciones 16qi cas, a partir de informaciones contenidas en tarjetas perfora das o provenientes de reqiatros maqn6ticoa en cintas.

La proqramaci6n de cada serie de trabajos era lenta y coapleja utilizaba c6diqoa cifrados nada f&ciles de manejar.

A esa qeneraci6n pertenectan la UNIVAC de Reminqton, la GAMA de tambor de Bull, la IBM 650, 704 y 705.

SEGUNDA GENERACION,

Apareci6 alrededor de 1959, era el momento de la revoluci6n de los "Transistores" estos sustituyeron a los tubos y los circuitos impresos a los alambres, tal como se hizo en la mis ma Apoca en las estaciones de radio.

Esto implicaba una sequridad mucho mayor, un ahorro de eapa- cio, por lo tanto, un incremento de rapidez en el circuito in terno de la informaci6n.

Esas nuevas posibilidades de la unidad central permitian multi plicar la potencia de las unidades de entrada y salida por una parte y por la otra, simplificar los códigos de programación con el propósito de volverla más fácil.

- 5 -

Entre las máquinas de la segunda generación podemos citar la 401 v las series 7000 de IBM, la GAMA 30 de Bull, por no ha-blar de la GAMA 60 que nacida en esta etapa, ya utilizaba varias técnicas pertenecientes a la tercera generación.

#### TERCERA GENERACION.

Surgió alrededor de 1964. Corresponde a la etapa de miniutirización. En adelante, el elemento básico que incluye un cir cuito impreso, Diodos, Transistores, Resistencias, es apenas\_ mas grande que la uña del dedo meñique. Ese progreso permi-tió ahorrar más espacio aún en la unidad central, por lo tanto más tiempo (cuando más pequeño es el circuito, tanta más electricidad puede trabajar rápidamente) y también potencia.

Con la tercera generación llegó, la generación de los lenguajes "Evolucionados" y universales, es decir utilizables en teoría en todas las computadoras de igual potencia, sea cual fuere la marca y similares al habla humana: Fortran y Cobol por citar un ejemplo y más adelante se hablará de sus caracte risticas de cada una y otras más.

#### CUARTA GENERACION.

Hacia 1971 la aplicación de los últimos desarrollos de la microelectrónica al campo del ordenador permitió a la casa INTEL fabricar un solo chip de circuito integrado. LSI (alta escala integración). La unidad central de proceso de un ordena--

6.

dor usando la tecnología MOS. A dícho chip se le llama "mi-Croprocesador". A partir de este momento ésta y otras firmas se volvieron a la investigación y desarrollo de los microprocesadores, innundando el mercado con modelos cada vez más potentes y veloces.

En la cuarta generación se emplea cada vez más las memorias integradas de semiconductores de capacidades de almacenamiento cada vez mayores, al mismo tiempo que aparecen nuevos lenguajes convencionales, como el Basic, el Algol, el PL/1, -etc.

#### QUINTA GENERACION.

La eliminación del calor provocado por la resistencia eléctri ca podría ejercer un efecto de grandes alcances en la computa ción. En la producción de computadoras los diseñadores meten cada vez más circuitos en los microcircuitos, y más microcircuitos en un espacio reducido. Pero estos esfuerzos de miniaturización se ven limitados; aún las corrientes minusculas de los circuitos de computación generan suficiente calor acumula do para dañar los elementos si están empacados demasiado compactamente. Pero hoy, con la posibilidad de la utilización -práctica de los " CIRCUITOS SUPERCONDUCTORES ", se podría lograr reducciones aún más impresionantes permitiendo ver en un futuro próximo computadoras más pequeñas, baratas y potentes que las actuales.

 $-7 -$ 

#### I.2) PARISS QUE INTEGRAN UNA COMPUTADORA

Los sistemas modernos de computación consisten en una gran conjunci6n de elementos con circuitos CHARDWEREI y de proqramación (SOFTWERE). Los términos HARDWERE y SOFTWERE pueden no ser conocidos por todos. Por HARDWERE se entiende la totalidad de loa equipos miamos de computaci6n y por SOFTWERE todo el conjunto de programas de apoyo que han sido escritos pa ra que el uauario del sistema loa uae en alquna forma.

- 8 -

En este tema se hablara de la estructura general de las compu tadoras. Se prestará particularmente atención a las unidades\_ de entrada y salida, ya que a través de ellas nos comunicaremoa con el computador.

Un computador para uso general puede considerarse dividido en cinco partes principales: Unidades de entrada, Unidades de Sa lida, Memoria, Sección Aritmética y Sección de Control.

#### UNIDADES DE ENTRADA.

Hay varios tipos de unidades de entrada como son la Lectora de fichas perforadas, que consiste en una. unidad electr6nica\_ 'que recibe jueqoa de fichas perforadas, aepara fichas de jue-90' en un orden determinado y detecta la presencia o auaencia de una perforación en cualquiera de las posiciones de las ficha• que permiten ser perforadas.

Otras unidades de entrada de las computadoras incluyen pelícu

las fotográficas, micrófonos, teclados tales como el teletipo que a menudo se utiliza para introducir caracteres diferentes directamente en el computador mediante conexiones electróni-cas. Entre otras unidades de entrada tenemos las teclas que se pulsan en la consola del computador para arrancar la máqui na y parar también y a veces para meter datos al computador.

#### UNIDADES DE SALIDA.

Los computadores están equipados con unidades de impresión, que tanto pueden ser máquinas de escribir como impresoras de alta velocidad (imprimen por línea 1000 líneas o más por minu to). Estas unidades representan la mayor parte de las unidades de salida.

Por ejemplo el teletipo el cual puede utilizarse para impri-mir información generada por el computador utilizando el meca nismo para impresión. Las unidades de impresión también in-cluyen impresoras especiales para cheques de nóminas. Oscilos copios, luces y altavoces.

#### UNIDAD DE MEMORIA.

Un computador tiene capacidad para almacenar su programa, los datos de entrada y los resultados intermedios y finales de sus calculos.

La capacidad de un computador para operar en forma autónoma,-

una vez leido el programa y los datos de entrada es posible gracias a una memoria que conserva estos datos durante el pro Caso.

Los grandes computadores para uso general están equipados con diversos tipos de memorias. El más importante es la memoria de alta velocidad. la cual integra las secciones de control y aritmética con las cuales puede comunicarse directamente.

Estas memorias, por lo general, son unidades de núcleos magné ticos o de circuitos integrados a las que puede escribirse o desde las que se puede leer a velocidades relativamente altas pero que son bastante costosas debido a los requisitos de espacio, complejidad y consumo de energía.

Se utilizan como memorias de reserva, más lentas, las cintas magnéticas o las unidades de almacenamiento en discos magnéti cos, también se utilizan películas fotográficas y su caracteristica de estas unidades es, bajo costo, quardar información por mucho tiempo.

#### SECCION ARITMETICA.

Esta sección del computador realiza las operaciones aritméticas y de otras clases, con base en los operados (datos) almacenados en la memoria. Estos operados se facilitan a la sec-ción aritmética desde la memoria dirigidos por la sección de control, que ordena las operaciones que deben realizarse.

La mayor parte de las unidades aritméticas pueden realizar las operaciones de sumar, restar, multiplicar y dividir y ade mis algunas pueden realizar operaciones mucho muy complicadas.

la importante tener en cuenta que la unidad aritm6tica puede\_ realizar operaciones lógicas además de las aritméticas y que puede ayudar a la unidad de control en la toma de decisiones.

SECCION DE CONTROL.

La sección de control retiene la secuencia de instrucciones que riqen el computador a partir de la memoria y controla las operaciones de otra parte del computador.

La secci6n de control interpreta las instrucciones y las convierte en acciones, diriqiendo la• operaciones de la unidad aritmftica, las unidadea de entrada y aalida y la memoria.

Un importante atributo del computador ea su capacidad de cambiar la secuencia de los cálculos que realiza, como resultado de sus propios cálculos.

I.31 TIPOS DE LENGUAJES.

Al iqual que loa idiomas sirven de vehlculo de comunicaci6n entre los seres humanos, existen lenguajes que realizan la co municación entre los seres humanos y las computadoras.

Batos lenguajes permiten expresar los programas o el conjunto

de instrucciones que el operador humano desea que la computadora ejecute. Los lenguajes de computadora toman diferentes formas; en las primeras, como la ENTAC y la EDSAC, se com ponían en el lenguaje real de las máquinas mismas. En el len quaje de máquina las instrucciones se expresan simplemente como una serie de dtgitos binarios, bita.

Loa primeros lenguajes de programaci6n se conocieron como len guajes ensambladores, en 6stoa lenguajes se define un c6digo\_ especial (llamado MNEMONICO) para cada una de las operaciones de la máquina y se introduce una notación especial para especificar el dato con el cual debe realizarse tal operaci6n. Un programa especial, denominado ensamblador, traduce las ins- trucciones simbólicas del lenguaje a las instrucciones de máquina necesarias para que sean ejecutadas.

A mediados del decenio 1950-1960 aparecieron los primeros len guajes de programaci6n de prop6sito general, uno de los cua- les revolucion6 muy pronto el campo de la programaci6n. Se llam6 FORTRAN IF6rmula Translating Siateml y fu6 publicado en 1954 con nuevas versiones que fueron apareciendo en 1958, 1960 y 1962 la última la cual se conoció como FORTRAN IV.

Se trata de un lenguaje dirigido a la solución numérica de problemas cienttficos.

Otros lenguajes de programación han seguido rápidamente los **pasos de** FORTRAN el lenguaje ·ALGOL, Algolritmico, fu6 diseña•

 $-12 -$ 

do por un Comité Internacional en 1958 y revisado en 1960. Se trata de un lenguaje muy efectivo para resolver una amplia va riedad de problemas con aplicaciones en matemáticas numéricas. pero no es adecuado (al igual que FORTRAN) para manejar datos no numéricos.

El lenquaje COBOL (Common Business Oriented Language) apare-ció en Diciembre de 1959.

Los objetivos de COBOL consideraban la expresión natural de los programas (es decir en inglés). lo que permitiría el - aprendizaje fácil del lenquaje. En la actualidad este lenguade se utiliza en las aplicaciones para el procesamiento de datos para los negocios.

BASIC (Beginner's All-purpose Symbolic Instruction Code), un lenquaje científico de programación que fue diseñado con el objeto de hacer su aprendizaje y su uso tan fácil como sea po sible, lo desarrollaron en Dartmouth College en 1965.

El primero de Marzo de 1964 un Comité compuesto por personal de la I.B.M., presentó un informe con un nuevo programa pro-puesto el PL/1 (National Physical Laboratory), es un lenguaje muy general.tiene una amplisima variedad de aplicaciones,  $80<sub>1</sub>$ uso va en aumento y muchos piensan que llegarã a desplazar a sus procenitores. -FORTRAN, ALGOL y COBOL.- Recientemente se han producido algunos compiladores orientados al uso de los es tudiantes. como el sistema PL/C de la Universidad de Cornell

 $-13 -$ 

y el SP/K de la Universidad de Toronto, los cuales se espera que aumenten la aceptación del PL/1 como lenguaje para la enseñanza.

I.4) LA COMPUTADORA Y SU APLICACION.

El rápido incremento en el número de computadoras es el resul tado de la necesidad de dispositivos computacionales que puedan hacer lo que no era posible usando los instrumentos de computación existentes y la necesidad de hacer el procesamien to de datos mejor, más barato y rápido.

La capacidad de los computadores y el impacto que están te- niendo en la sociedad, se puede comprender mejor en términos de una investigación acerca de algunos de los usos o aplica-ciones para los cuales se están usando computadores.

Las aplicaciones de los computadores que se van a explicar va rian desde las mãs raras y mundanas para el procesamiento de datos de rutina hasta los análisis y solución de problemas que serían imposibles de resolver sin la capacidad del compu-tador.

MANTENIMIENTO DE ARCHIVOS.

Aunque los primeros computadores no fueron inventados para la función de mantenimiento de archivos, el potencial en esta -firea se reconoció muy temprano y actualmente esta aplicación toma considerablemente mayor tiempo de computador que cual- -

quier otra aplicaci6n. Las aplicaciones de mantenimiento de archivos **se** caracterizan por grandes ndmeros de cuestiones que se van a procesar con solo una pequeña cantidad de procesamiento requerido para cada cuestión. Algunos ejemplos típicos de aplicaciones son la nômina, cuenta de clientes, contabilidad de inventarios y programaci6n de producci6n. Estos ejemplos no son todas las aplicaciones de mantenimiento de archivos, pero son indicadores de la conversi6n de las opera- ciones simples en el procesamiento de datos aplicados a un computador.

#### SISTEMAS DE INFORMACION AVANZADA.

Las capacidades del computador se desperdician si 6ste se usa sólo para conservación y registro de rutina. Mientras.que mu ches sistemas de computadores son meramente conversiones de un sistema manual o un sistema de tarjeta perforada, varios diseñadorea de sistema reconocieron el hecho de que el computador da pie a nuevas dimenciones en el diseño de sistemas. - El sistema de información del futuro probablemente reflejará tantos nuevos conceptos que estará lejos de parecerse a los sistemas en uso común actualmente.

SIMULACION DE SISTEMAS.

El término "simulación de sistemas" se refiere a la duplica-ción de la esencia de un sistema, de tal modo que permita que

- 15 -

un inveatiqador eatudie y trabaje con 61.

Loa investigadores frecuentemente usan modelos o repreaenta- cionea con el fin de aprender, probar ideas y predecir efec- toa de cambios introducidos.

La aimulaci6n se usa en diferentes ciencias con el fin de simular comportamientos, en los negocios, así como también simu lación de guerras, viajes espaciales, climas, etc. La simula ci6n puede entonces, ofrecer una base para las decisiones con respecto a un nuevo sistema sin dificultades y los costos que acarreartan probar un sistema que pueda fallar.

#### EDUCACION

El computador ae ha convertido en un factor clave para la investigación y análisis numérico para estudiantes y cuerpo de maestros. Además, el computador se usa en los procesos mis-mos de educación.

#### DIVERSION

Las posibilidades de los computadores electrónicos son cierta mente aorprendentes. Los centros de computaci6n tienen muchos visitantes a los que le gusta tener una demostración de la po. tencia del •cerebro electr6nico• y por lo tanto existen algunas aplicacionea solo para diverai6n.·

Esta breve descripción de los usos del computador no ha sido

 $-16$ 

en<br>Samuel

Tage Length Le

filosofia (Marekia) (n. 1

NG 25.

59.452.43

V.

t. D

64

 $-.17 -$ 

II. EL AUDITOR Y SUS CARACTERISTICAS.

ali ya Ki

atalia ke berba

Roma. in a

a Grip

 $\hat{\tau}$  ,  $\hat{\tau}$  ,  $\hat{\tau}$  ,  $\hat{\tau}$  ,

El objetivo de este tema es exponer la importancia de la Audi toria, trata de la actuación del Contador Público al desarrollar la revisión de una entidad de sus objetivos, de la extensión de su trabajo. Aunque supone el conocimiento de los fun damentos y principios de Contabilidad y práctica de las nor-mas y procedimientos de auditoria.

En la práctica de la auditoría se toma en cuenta la revisión del control interno para determinar los alcances que se le darán a las partidas, así como también el examen detallado de los rubros de los Estados Financieros de la entidad.

II.1) PERFIL DEL AUDITOR

Es innegable que para que una profesión exista, ésta debe te-ner un campo específico de acción.

La contaduría pública tiene como campo de acción el control y la información financiera en sus aspectos de:

1) Preparación de la información financiera "Contabilidad"

2) Crítica de la información financiera.

3) Interpretación de la información financiera.

El Contador Público es un profesionista que realizó su aprendizaje en Universidades o en Institutos de estudios superio-res.

Desde luego, a los estudios profesionales se les deben agre--

gar otros elementos tales como "una adecuada práctica" y prin cipios éticos.

Como todo profesional, el Licenciado en Contadurla, debe reunir determinados requisitos.

- l). Conocimientos t6cnicos en las &reas de: Contabilidad, Finanzas, Auditoria y otras &reas relati- vas a la formaci6n del Contador PGblico como: Matem4ti- cas, Administración, Derecho, Economia, etc.
- 21. Tener Titulo de Contador POblico, debidamente reconocido por el Poder Ejecutivo Federal, a través de la Secreta-ria de Educaci6n PGblica y de la Direcci6n General de Profesiones quien expide la Cédula Profesional.
- 3). Prăctica Profesional. Adecuada prăctica y experiencia que le permitan realizar la auditoria en forma eficiente.
- 4). Cuidado y diligencia profesional. El Contador Público al aceptar cualquier trabajo, de antemano, se obliga a desarrollarlo con la más estricta responsabilidad, aplican do toda su destreza, aptitud y capacidad para loqrar un\_ trabajo de alta calidad profesional.
- 5). Independencia mental. El Contador Público al realizar la auditoria, debe mantener una actitud independiente en to do• los asuntos relativos al desarrollo de su trabajo, con la finalidad de dictaminar en forma imparcial de -

acuerdo con el resultado de las pruebas.

II.2) CODIGO DE ETICA PROFESIONAL.

Para el ejercicio de una profesi6n no basta el dominio de la\_ Ciencia y de la Técnica, es indispensable observar en forma obligatoria una ética que norme la correcta actuación del pro fesionista.

Con objeto de ofrecer mayores qarantias de solvencia moral y e1tablecer norma• de actuaci6n profesional, 1e elabor6 el *C6* digo de Etica Profesional el cual no solo sirve de quia a la acci6n moral, sino que tambi6n' mediante 61, la profesi6n de- clara su intenci6n de cumplir con la sociedad, de servirla con lealtad, diligencia y de respetarse a sí misma.

Al elaborar el código, se ha reconocido la existencia de va-rioa principios de 6tica aplicables a la profesi6n del Contador Público, con objeto de destacarlos y de hacer una rápida\_ referencia a ellos, se comentan los m&s comunes o relevantes\_ y que se mencionan en el código editado por el Instituto Mexi cano de Contadores Públicos como por la Asociación Mexicana de Contadores Públicos.

Aplicación Universal del Código.- El Código de Etica Profesio nal es aplicable a todo Contador Público por el hecho de serlo, sin importar la lndole de su actividad o especialidad.

Independencia de Criterios.- Al expresar cualquier juicio pro

 $-21 -$ 

fesional el Contador PQblico acepta la obligaci6n de sostener un criterio libre e imparcial.

Preparación y Calidad Profesional.- Como requisito para que el Contador Público acepte prestar sus servicios deberá tener el entrenamiento tEcnico y la capacidad necesaria para realizar las actividades profesionales satisfactoriamente.

Secreto Profesional.- El Contador PQblico tiene la obligaci6n de guardar el secreto profesional y de no revelar por ningGn\_ motivo los hechos, datos o circunstancias de que tenga conoci miento en el ejercicio de su profesi6n, a menos que lo autori cen los interesados, excepto por los informes que eatablezcan las leyes respectivas.

Consultar o cambiar impresiones.- El Contador Público podrá consultar o cambiar impresiones con otros colegas en cuestiones de criterio o de doctrina, pero nunca deber& proporcionar datos que identifiquen a las personas o negocios de que se trate, a menos que sea con conocimiento de los intereaados.

Servicio y limitaciones.- El Contador Público, deberá puntualizar en qué consistiran sus servicios y cuales seran sus limitaciones. Cuando en el desempeño de su trabajo el profesional se encuentre con alguna circunstancia que no le permita seguir desarrollandolo en forma originalmente propuesta, debe rl.comunicar esa circunstancia a su cliente de inmediato.

Ofrecer sus servicios.- El Contador Público en el ejercicio -

 $- 22 -$ 

de la profesión independiente se abstendrá de ofrecer sus - servicios a clientes de otro colega, Sin embargo, tiene el\_ derecho de atender a quienes acudan en demanda de sus servi- cios o consejos.

Registro de Título.- En las asociaciones profesionales sólo podrán suscribir Estados Financieros, Dictámenes e Informes procedentes de auditoria, quienes posean titulo de Contador -PGblico debidamente registrado,

Actualizaci6n del Contador PGblico.- Es obligatorio para el - Contador PQblico mantenerse actualizado en los conocimientos\_ inherentes a las &reas de un ejercicio profesional y participar en la difusi6n de dichos conocimientos a otros miembros de la profesi6n.

El Contador PGblico en la docencia.- En la exposici6n de su cátedra podrá referirse a casos reales o concretos de los negocios, pero se abstendrá de proporcionar informaci6n que identifique a personas, empresas o instituciones relacionadas con dichos casos, salvo que los mismos sean del dominio pQbli co o se cuente con autorizaci6n expresa para el efecto.

Sanciones.- Para la imposición de sanciones se tomará en cuen ta la gravedad de la violaci6n cometida, evaluando dicha gravedad de acuerdo con la trascendencia que la falta tenga para el prestigio y estabilidad de la profaai6n de Contador PGblico y la reaponsabilidad que pueda corresponderle.

- 23 -

#### II.3) NORMAS PERSONALES.

Se refieren a la persona del Contador Público como Auditor. Este debe ser un experto en la materia, siendo profesional en su actuación y observando siempre principios éticos.

#### ENTRENAMIENTO TECNICO Y CAPACIDAD PROFESIONAL.

El Auditor debe tener conocimientos técnicos adquiridos en Universidades o Institutos de Estudios Superiores del país ha biendo culminado sus estudios en su recepción profesional de Contador Público, además se requiere que el joven profesional adquiera una adecuada práctica o experiencia, es decir las in vestigaciones deben ser efectuadas por una persona o personas que tengan un entrenamiento técnico adecuado y sean expertos auditores.

#### CUIDADO Y DILIGENCIA PROFESIONALES.

El profesional de la Contaduría Pública, al ofrecer servicios profesionales debe estar consciente de la responsabilidad que ello implica, es decir, deberá ejercitar el debido cuidado profesional al llevar a cabo las investigaciones y la prepara ción de los informes.

#### INDEPENDENCIA MENTAL.

Para que los interesados confien en la información financie-ra, ésta debe ser dictaminada por un Contador Público indepen

 $-24$ 

diente que de antemano haya aceptado el trabajo de auditorla\_ ya que su opinión es objetiva e imparcial, es decir en todos aquellos asuntos relacionados con el trabajo que deben ejecutar, debera mantenerse una actitud mental independiente por parte del auditor o auditores.

II.4) EL AUDITOR EXTERNO.

La Administración, los Propietarios, los Acreedores, Dependen cias del Gobierno, Sindicatos y demás personas confian en el Auditor Externo para que 6ste realice una revisi6n crltica de la posición financiera y de los resultados de operaciones de la Empreaa para que rinda un dictamen acerca de ellos. Por lo tanto, el auditor independiente debe eerlo de la Adminis- tración -no solo en cuanto a la relación de cliente o auditor, sino también en pensamiento y acción.

AUDITOR INDEPENDIENTE.

El auditor externo no es un empleado del cliente, 61 por lo - ·regular trabaja para una firma de Contadores PGblicos, •U relaci6n con la Administraci6n de la Compañla no es otra distin ta a una relaci6n profesional.

El Auditor Externo esta capacitado para aconsejar y orientar a su cliente cuando éste solicita sus servicios de consulto-ría adminsitrativa (recomendaciones, procedimientos, conclu-siones, etc.) no se incluyen en el informe de auditoría debi-

 $25 -$ 

do a que los servicios de Consultoria Administrativa constitu yen un trabajo distinto debiéndose presentar en un informe por separado.

#### TT.5) EL AUDITOR INTERNO.

La Administración confía en el Auditor Interno para la revi-sión de los registros a intervalos de tiempo, así como para recibir de él algunos informes y recomendaciones.

#### RESPONSABILIDADES.

El Auditor Interno crea y evalúa procedimientos financieros y de operación, revisa los registros financieros y contables y los procedimientos de operación, evalúa el sistema de control interno existente, sumariza periódicamente los resultados de una investigación, hace recomendaciones para mejorar procedimientos e informa a la alta gerencia acerca de los resultados de sus hallazgos -bien sea al Presidente o al Consejo de Admi nistración.

El rendir información financiera y de operación a la Administración deberá dar un particular enfasis a los efectos futu-ros de los planes y decisiones. El Auditor Interno no es inde pendiente de la Administración, aún cuando la actitud mental del Auditor Interno de una Compañía deberá ser la de independencia.

Aún cuando la naturaleza del trabajo del Auditor Interno di-fiere en muchos sentidos del trabajo del Auditor Externo, en un sentido amplio los objetivos de un auditor interno y exter no son similares, o sea el evaluar e informar acerca de los -Estados Financieros y de la Contabilidad que se puede tener en los datos allí presentados, determinando además la razonabilidad e integridad de los registros.

III.- EL AUDITOR Y LA COMPUTADORA.

Professional Car  $\mathcal{L}^{\text{max}}$ 

عميل بالودة عا

in Service Nord

 $\mathcal{L}_{\mathcal{A}}$ A.

ranchi.

s ya cik

mag<sub>rafi</sub>,

in girêda

Védek si Hayn

rija.

a terrestrictions

计系统 医外部切除

1885

X

그는 자신의 사고 있

ny tre

kaluraha<br>Potenter

it, p

şara

kither an

El Contador PGblico puede desempeñar muchas funciones relaci2 nadas con el procesamiento de información; diseñar los sistemas, asesorar en el diseño de éstos, proporcionar servicios -. de procesamiento de datos y auditoria.

Este tema esta enfocado a la funci6n del Contador PGblico como auditor independiente de Empresas con Sistemas de procesamiento• de datos basados en computadoras.

## III.11 CONOCIMIENTO QUE DEBE TENER EL AUDITOR DEL P.E.D. (PROCESA MIENTO ELECTRONICO DE DATOS),

La concentraci6n del Procesamiento del P.E.D. y la compleji- dad de dichos sistemas requieren que el auditor se familiarice con la planeación, la programación y la documentación nece saria de las actividades del P.E.D. La comprensi6n exacta del procesamiento electr6nico de datos y los tipos de controles factibles en los sistemas electr6nicos, es de gran importan- cia para la evaluaci6n que el auditor pueda hacer de los controles internos, asl como para utilizar las computadoras en las auditorias.

Un sistema·P.E.D. no es s6lo una computadora como a veces se\_ cree1 consiste en un buen nGmero de elementos cada uno de los cuales desempeña una funci6n en el sistema. Un Sistema P.E.D. ·consta de los siguientes elementos:

1) Un Procesador electrónico de Datos (Unidad Central de Pro cesamiento).

- 29 -

2) El Equipo Periférico asociado, formado por dispositivos de preparaci6n de datos, de au entrada y salida, etc. Este elemento central ejecuta funciones de lógica, aritméti ca, almacenamiento de datos durante el proceso y control. de los miamos.

3) Procedimientos para indicar qué datos se necesitan y cuán do y **aal** como d6nde obtenerlos y en quE forma utilizarlo&

41 Rutinas de instrucci6n para el procesador.

SI Personal para operar, conservar y mantener el equipo para analizar y establecer procedimientos para preparar ins- trucciones,proporcionar datos de entrada, utilizar informes, revisar resultados y supervisar la operaci6n en su totalidad.

Los numerosos avances t6cnicos recientes tanto en el equipo meclnico y elEctrico (HARWERE como en la implementaci6n SOFT-WERE) de los sistemas P.E.D., han aumentado el rendimiento funcional de la computadora y disminuidos sus costos de opera ci6n, es por eao que el procesamiento electr6nico de datos ha producido un impacto muy significativo en-el procesamiento de datos. Muchos de los atributos de un sistema P.E.D., afectan al auditor y el trabajo que Eate desempeña.

Temas básicos de conocimientos para los Contadores Públicos:

1) El P.E.D. y sus posibilidades.- El auditor debe tener un conocimiento general del equipo del computador. Debe es--

tar familiarizado con los usos y posibilidades del procesador central y del equipo periférico pero no necesita preocuparse de detalles como el diseño del circuito inter no.

- 21 Caracter!stica de los sistemas basados en computadoras.-- El auditor debe tener un conocimiento amplio de la organi zación de los archivos, del flujo del proceso y del diseño del sistema. El auditor debe tener la habilidad de ana lizar y diseñar un sistema de información de complejidad modesta.
- 3) Fundamentos de la programación del computador.- Aún cuando el Auditor no necesita ser proqramador, debe entender\_ lo que implica la proqramaci6n. Un entrenamiento elemen- tal en proqramaci6n, frecuentemente ea Otil en este aspes to y también proporciona una noción de las posibilidades del computador.

41 Operaciones del Centro de C6mputo.- El Auditor debe enten der el uso del SOFTWERE en la .operaci6n del computador. AOn cuando qeneralmente el auditor no opera el computador debe entender el papel del operador y debe estar en posibilidad de viqilar la corrida de los proqramas de auditor!a en el computador.

51 Controles de Equipos del P.E.o.- Bl Auditor debe estar familiarizado con loa controles utilizadoa·en los siste-- mas de procesamiento electr6nico de datos !Controles de conversi6n de datos, controles de datos de entrada, controles del procesamiento, controles de salida, controles de operación de archivo y programa). El Auditor debe de conocer los tipos de errores que generalmente se encuentran y los m8todos para detectarlos, y manejarlos y a su vez corregirlos.

61 T8cnicas de Auditoria con o sin computador.- El Auditor\_ debe entender completamente los procedimientos de audito ria que no requieren el uso de la computadora y debe saber obtener los registros necesarios para poner en práctica estos procedimientos. Así como también ver las posi bilidades de conocer las situaciones en las cuales el computador pueda ser utilizado efectivamente para conducir la auditoria. También debe de estar en posibilidad de planear y vigilar el desarrollo y el uso de técnicas tales como datos de prueba, procesamiento controlado y programas de auditoria con computador.

III.2) PLANEACION DE LA AUDITORIA Y EL P.E.D.

En este capítulo se analiza el proceso de la auditoría y el grado. hasta el cual el equipo de procesamiento electr6nico de datos puede intervenir o ayudar en los trabajos de auditoria.

Generalidades.- La auditoria de estados financieros al igual\_ que otras actividades profesionales, requiere de una planea-- ci6n adecuada para poder alcanzar sus objetivos en la forma mas eficiente posible. Por consiguiente debe haber un plan inicial a ser revisado continuamente y en su caso modificarlo, al miamo tiempo que se supervise el trabajo ya efectuado.

Objetivo.- Para planear adecuadamente el trabajo de Auditoria el auditor debe conocer:

- 1) Los objetivos, condiciones y limitaciones del trabajo concreto que se va a realizar.
- 2) Las caracterlsticas particulares de la Empreaa cuya in- formaci6n financiera se examina, incluyendo dentro de ese concepto las características de operación sus condiciones jurldicas y el siatema del control interno exis- tente.

La planeación de la Auditoría puede verse afectada del fin específico del trabajo a realizar; por ejemplo la adquisición de un negocio, la solicitud de un crédito bancario, la realizaci6n de una emisi6n de obligaciones, etc. El conocimiento\_ de.las caracterlsticas de operaci6n se refiere tanto a las normales (productivas, comerciales y financieras) que constituyen el objetivo propio de la Empresa as! como las margina- les o extraordinarias.

Las condiciones jurldicas de una Empresa ae refieren a:

Los documentos legales que forman su personalidad, su posibi-

 $-33$
lidad de realizar operaciones, su organización, su relación con el Estado, al rEgimen de sus propiedades, las condiciones de orden estructural, etc.

El sistema de control interno constituye el elemento más im-portante sobre el que se descansa la planeación de la Audito ría. Su estudio y evaluación constituye otra norma de ejecuci6n de trabajo.

"La planeación implica preveer cuáles procedimientos de auditoria van a emplearse, la extensión y oportunidad en que van a ser utilizados y el personal que debe de intervenir en el trabajo".

La informaci6n necesaria para planear adecuadamente el trabajo de auditoria se obtiene de muy diversas maneras, de acuerdo con la naturaleza y las condiciones particulares de la Empresa dentro de los cuales destacan las siguientes:

- l). Entrevistas con el cliente para determinar el objetivo, las condiciones y limitaciones del trabajo, el tiempo a emplear, los honorarios y los gastos, la coordinaci6n del trabajo de auditoria con el personal del cliente y todos aquellos puntos que, por su naturaleza ameritan ser definidos antes de la iniciaci6n del trabajo.
- 21. Visitas a las instalaciones y observaci6n de las opera- cianea para conocer las caracterlaticaa operativas· de la Empresa y el sistema de control interno.
- 3). Entrevistas con funcionarios para obtener información so bre las políticas generales de la Empresa tanto las rela tivas a producci6n como comercial y financiero y las referentes a criterios de contabilizaci6n.
- 41. Lectura de documentos que se relacionen con la situaci6n juridica de la Empresa.
- SI. Lectura de Estados Financieros para obtener informaci6n\_ básica sobre el volumen y la naturaleza de las operaciones de la Empresa.
- 6). Revisión de informe y papeles de trabajo de auditoría an teriores para aprovechar la experiencia acumulada.
- 71. Estudio y evaluaci6n preliminar del sistema de control interno. El sistema del control interno de la Empresa ha de ser estudiado y evaluado para poder efectuar una planeaci6n correcta del trabajo de auditoria.

Una ves obtenida la informaci6n necesaria, el Contador PGblico podrá preveer cuáles procedimientos de auditoría van am-pliarse, la extensión y la oportunidad en que van a ser utili zados y el personal que debe intervenir en el trabajo,

El resultado de la planeaci6n de la auditoria se refleja en un programa de trabajo en el cual debe de estar soportado en papeles de trabajo.

Ahora bien la planeación de la auditoría no puede tener un ca

 $-35 -$ 

rácter rígido. El Auditor debe de estar preparado para modifi car el programa de trabajo cuando en el desarrollo del mismo\_ se encuentre con circunstancias no previstas o elementos desconocidos y cuando los resultados mismos del trabajo indiquen la necesidad de hacer varias aplicaciones a los programas pre viamente establecidos.

## CONVENIOS CON LOS CLIENTES:

Antes de formalizar un convenio para la realizaci6n de una auditarla, el Contador PGblico y su cliente determinan la naturaleza de la auditoría y el informe, la duración del trabajo, la fecha de entrega del informe y los honorarios. A solicitud del cliente se puede formular una proposici6n que indique todos estos detalles, dirigida al Presidente u otro direc tivo o al Consejo de Administraci6n o bien a la Asamblea de accionistas.

# MANUAL DE AUDITORIA:

Son guías para el personal de auditoría para la planeaci6n y ejecuci6n de la misma. Estos manuales establecen las normas a seguir para la auditoria anual y la conducta del auditor en el trabajo, estableciendo las relativas a la contabilidad y al control interno¡ dan.indicaciones sobre la preparaci6n de\_ loa papeles de trabajo, tratan problemas de valuaci6n y guías a seguir en los procedimientos de auditoría y en la formula--

- 36 -

ci6n de informes.

MEMORANDUM DE AUDITORIA.

Antes de comenzar su trabajo en la oficina del cliente, los auditores acostumbran formular un memorandum que contiene informaci6n acerca del neqocio y de los detalles del convenio relativos a la fecha de iniciación del trabajo, estos memoran duma pueden contener lo aiquiente:

Nombre de propietarios y control. Principales clases y productos. Localizaci6n de plantas y oficinas. Responsabilidad del contralor. Libros de contabilidad.

Manual de orqanizaci6n.

Informes anuales recientes para los accionistas, avisos de asambleas.

Estados Financieros mensuales recientes e informes expedidos por el contralor, etc.

Un memorándum de auditoria debe ser considerado, más que otra cosa como informaci6n.

PROGRAMA DE AUDITORIA.

Un programa de trabajo de auditoria tiene en si misma rela- ción con la auditoría próxima a realizarse. El programa indicara a grandes rasgos el trabajo que debe hacerse. El tiempo\_ asignado a cada sección de la auditoría y a medida que las distintas fases del trabajo se tomar& en cuenta el tiempo.

Por otro lado el uso del P.E.D., también requiere una planeaci6n detallada, 16gica *y* explicita en las etapas del procesamiento. Ademas de precisi6n *y* exactitud de los datos de en- trada. Este último requisito reviste excepcional importancia de preparación de los datos de prueba en los cuales se necesi ta un número específico de caracteres, palabras y marcas de registros y 16gica de datos, para procesar las transacciones\_ creadas.

Y bien en la medida en que el auditor desee confiar en impresiones contenidas de la computadora y que el cliente normal- mente no requiere, necesitara coordinar su planeación y sus necesidades con el cliente, a fin de obtener la informaci6n impresa lista y disponible para su revisi6n.

El auditor debe estar consciente de la importante cantidad de tiempo que se requiere inicialmente para efectuar una auditoria en una instalacl.6n de computaci6n, lo cual debe de informar al cliente antes de ejecutar su.trabajo. Ciertamente este trabajo no necesitara repetirse en el futuro *y* que en parte será compensado por la mayor rapidez con que se ejecutarán  $$ los procedimientos de auditoria para computadora.

 $-38 -$ 

 $TTI.3)$ ESTUDIO Y EVALUACION DEL CONTROL INTERNO Y LA COMPUTADORA.

El uso del P.E.D., de ninguna manera exime al auditor de su obligación de evaluar el sistema de control interno. Antes bien confiere a la evaluación una creciente importancia para los exámenes de auditoría. Tanto el procesamiento manual como el electrónico están presentes en todos los sistemas, es por eso que el auditor debe saber combinar los procedimientos convencionales de auditoría con procesamientos, y pruebas que utilicen el poder de la computadora para así evaluar el con-trol interno y determinar los alcances y procedimientos que se aplicarán en la auditoría.

En consecuencia, es importante que el auditor evalue las tres áreas principales: de organización, de administración y de procesamiento.

## CONTROLES DE ORGANIZACION.

Para valorizar los controles de organización, el auditor debe. revisar los diagramas y manuales de organización, observar las actividades del personal P.E.D., y plantear las siguien-tes preguntas.

1) ¿Es independiente el departamento P.E.D., de todas las unidades de operación para las que dicho departamento eje cuta funciones de procesamiento de datos?.

¿Están las siguientes unidades funcionales separadas, tan 2)

 $-39 -$ 

- 1) ¿Existen normas y procedimientos escritos para emprender investigaciones del sistema de datos y estudios sobre dicho sistema?.
- 2) ¿Existe un manual de programación que contenga las normas de programación y los procedimientos para la documenta- ción del programa, pruebas del programa, retención de cin tas. cambio de programa y cualquier otras áreas de desa-rrollo de programación que se prestan a estandarización?.
- $31$  ¿Se cuentan con libros de corridas de programa y de co- rridas de consola y están estos libros debidamente docu-mentadoa para cada programa de computadora?.
- 4) ¿Incluyen los procedimientos de cambios de programa lo si 9uiente1

Aprobaci6n de cambios en el programa por personas con autoridad que no sean loa programadores directamente encargados de preparar loa programas?

- 5) ¿Se registra el uso de la computadora para cada programa indicando el tiempo de las corridas. El tiempo de prepara ción y los componentes de equipo utilizados?. ¿Esos expe. dientes o registros de uso son peri6dicamente reviaadoa por personal de operaci6n responsable?,
- 61 ¿Existe un plan de retenci6n que permita reconatruir ar- chivos de lenguaje de maquina en caso de ser accidental- mente destruidos?.
- 7) ¿Están los archivos maestros almacenados en condiciones que garanticen una protección razonable contra daños o destrucción accidental?.
- 81 ¿Las situaciones bajo las cuales puedan introducirse o extraerse datos usando la consola están formuladas por es crito y limitadas a aquellas circunstancias que no pueden manciarse por medio de los programas almacenados?.
- 9) ¿Están las salidas de impresión de la consola legiblemente etiquetadas, controladas, y revisadas por personas res ponsables aparte de los operadores de la computadora-fami liarizados por los datos en procesamiento ?.

CONTROLES DE PROCEDIMIENTOS.

Esta revisión es importante para poder determinar si han esta blecido procedimientos financieros y contables para asegurarse de que:

- Se exigen y preparan informes que reflejen la responsabi-11 lidad de la autorización, la ejecución y la revisión de transacciones financieras y contables.
- Se revisan las transacciones para comprobar idoneidad y . 2) exactitud de registros.

El revisar la documentación podría ser el mejor punto de partida para determinar la existencia de un sistema contable y -

 $-42 -$ 

de controles de procedimientos, por ejemplo, los diagramas de recorrido y las descripcionea narrativas. Las actividades observadas y las preguntas deben ir en paralelo con los tres ti pos de controles de procedimientos que eon:

CONTROLES DE DATOS FUENTE:

- 1). ¿Están prenumerados todos los datos de entrada?.
- $2)$ . ¿Cuenta el grupo de control con todos los documentos nume rados?.
- 3). ¿Se implantan controles de grupo (lotes) antes de la perfo raci6n *y* ae coaparan loe datos perforados con este con- trol antes del proceso?.
- 4). ¿Si no se establecen controles de grupo antes de la perfo raci6n que otro tipo de control se ejerce?.
- 5). ¿Utiliza el grupo de control un registro de documentos, una bitácora de control o cualquier otro método positivo para registrar los totales del control de entrada para su \_posterior comprobaci6n con los totales de la corrida de maquina?.

CONTROLES DE PROCESAMIENTO.

1). ¿Cuentan los programas de computadora con verificaciones para descubrir pérdidas de datos o falta de procesamiento de loa miamos?.

- 21. ¿Existe algdn control adecuado de la identificaci6n, la\_ correcci6n y procedimiento de errores despu6s de la verificaci6n de correspondencia total del grupo u otra t6cnica de verificaci6n.que indique alguna discrepancia?.
- 3). ¿Se está haciendo uso razonable de la capacidad de la com putadora para efectuar pruebas 16gicaa de la validez de los datos en relación con campos de información importantes?.
- 4). ¿Se están interrogando adecuadamente todos los interrupto res de la máquina por medio de etapas programadas antes de procesar los datos?.
- 5). ¿Se usan puntos de verificación para registrar el conteni do de la memoria a intervalos seleccionados, de tal manera que si posteriormente ocurren errores (descubiertos e indicados por la aplicaci6n de diversas verificaciones programadasl, la computadora puede iniciar sus operacio- nes en un punto antes del error, ain neceaidad de volver\_ a correr todos los datos anteriores?.

CONTROLES DE SALIDAS.

- 1). ¿Se comparan los totales de control de los.datos procesados con los totales de control de los datos preparados como entrada para la computadora?.
- 2). ¿Proporcionan los programas de procesamiento alguna dispo

- 44 -

aici6n para imprimir excepciones a laa verificaciones pr2 gramadas?. ¿Revisa estas excepciones el grupo de control?

3) ¿Hay algún grupo responsable que sistemáticamente pruebe la exactitud y correcci6n de las transacciones individuales procesadas?,

Prueba del Sistema.- Convencionalmente el auditor ha seleccio nado transacciones contables reales, que hayan aido procesa- das con anterioridad por el cliente para probar el sistema, esto es para probar si los controles y procedimientos incorpo rados en el programa de la computadora son efectivos, y si se emplea un control adecuado en las operaciones de la computado ra, entonces el procesamiento apropiado de consumo aprobado y aceptable tiene por tuerza que producir un resultado corree- to. Además de ello, esta revisión debe permitir al auditor determinar si los controles del cliente son adecuados o necesarios para lograr los objetivos de control.

Para probar el sistema existen varios factores iaportantes que el auditor debe tomar en cuenta:

11 DONDE DEBEN ENTRAR LAS PRUEBAS EN EL SISTEMA

El auditor debe primero decidir el punto en que deaee que entren los datos de prueba. Si se están probando las operaciones de la computadora, loa datos pueden introducirse en las operaciones de la computadora, en forma de fichas perforadas\_ o registros de cintas magn6ticaa.

- 45 -

21 DETERMINACION DE LOS TIPOS DE TRANSACCIONES.

Aunque el auditor puede preparar transacciones enteramente imaginarias, puede ser fácil seleccionar transacciones de los datos actuales del cliente, o de los datos de prueba usados por el programador del cliente para verificar el pro-grama de la computadora.

- 46 -

31 OBTENCION DE LOS REGISTROS MAESTROS.

El auditor debe tener en forma legible por maquina los registros maestros contra los cuales se van a procesar las transac cianea de prueba y en forma visible, para computar los resultados predeterminados para comparar los resultados del proceso del lote de prueba.

41 NECESIDAD DE PONDERAR CUIDADOSAMENTE LOS EFECTOS QUE LAS - TRANSACCIONES DE PRUEBA TENDRAN SOBRE LOS RESULTADOS DEL - SISTEMA.

Obviamente el auditor no quiere que sus transacciones de prue ba afecten los resultados producidos bajo condiciones de operaci6n normales, Por lo tanto, debe ponderar cuidadosamente qué efectos tendrá el procesamiento de los datos de prueba so bre los resultados del sistema, Por ejemplo, la cinta del resultado proviene del procesamiento de datos de prueba, debe de etiquetarse con claridad, a fin de impedir el uso inadecua do y subsecuente proceso incorrecto de datos de operaci6n.

51 OBTENCION Y CONTROL DEL PROCESO REGULAR DEL CLIENTE.

Uno de los más importantes procedimientos del conjunto de prue ba del aistema del proceso electr6nico de una Compañia, es obtener la sequridad de que el programa que se está probando es el que la Empresa realmente usa para procesar los datos. -Básicamente hay dos formas en que puede lograrse esto:

- 11 Si los controles administrativos y organizacionales del proceso de datos son adecuados puede pedirse el programa, sobre una base de sorpresas al bibliotecario de programas al duplicarse para control y uso del auditor en el proceso de datos de prueba. Como medida adicional, el auditor puede solicitar que loa datos de prueba procesados con an terioridad con la copia del programa que tiene el auditor, se procesan con el programa de operaci6n del cliente y luego se comparan los resultados finales. Este mftodo tiene la ventaja adicional de comprobar cualquier intervenci6n del operador de la computadora.
- 21 El auditor puede solicitar, sobre alguna base de sorpresa que el programa de operaci6n se quede en la computadora al terminar de procesar los datos de operaci6n a fin de que con él pueda procesar datos de prueba.

Como regla general el auditor, debe observar la pasada de los datos de prueba con el programa de la computadora.

47

ARREGLO PARA HACER QUE LOS DATOS DE PRUEBA SE PREPAREN Y PROCESEN.

Además de obtener registros maestros y el programa de proceso regular del cliente, el auditor debe diseñar con todo cuidado los datos de prueba, obtener el necesario tipo de perforación y/o personal y conseguir que el personal autorizado le conceda tiempo para la computadora, con objeto de que haga que los datos de prueba se preparen y procesen para obtener el resultado en forma deseada. La mayoría de éstos arreglos son de procedimiento, e implican la planeaci6n previa con las personas encargadas de los sistemas *y* operaciones de la computadora.

Así pues el auditor puede usar técnicas convencionales en la evaluaci6n *y* prueba del sistema de control interno hasta cier to punto1 pero en un grado mayor, es necesario un mGtodo nuevo combinado con el uso efectivo de la computadora.

III.41 EL PAPEL DEL AUDITOR EN UN FUTURO.

El Gnfaais cada vez mayor sobre las interrelaciones de las areas funcionales en las organizaciones de negocios y la inte graci6n en loa sistemas de equipo para proporcionar datos para una eficiente operación de los negocios ha cambiado los conceptos históricos del control interno; aún cuando el auditor interno *y* externo continQa valorando el grado de control\_ interno a través del sistema de contabilidad, es lógico que -

este conocimiento práctico con respecto al control interno sea utilizado en un mayor grado en otras áreas de la organiza ción. Indudablemente en el futuro el auditor será llamado para ser consultado y hasta solicitar su ayuda al diseñar o modificar el P.E.D. En donde la informaci6n obtenida de estos sistemas se usa para la toma de decisiones en los más altos niveles de la 9erencia.

En otraa palabras el auditor tiene un papel potencialmente mucho más significativo en el P.E.D., que el que hasta ahora había tenido y su futuro depende sobre el grado de prepara- ci6n que tenga para llevar a cabo esta funci6n.

IV. IMPLANTACION DE UN PROGRAMA DE COMPUTO COMO AYUDA DEL AUDITOR.

Los Auditores ya se han dado cuenta, al verse involucrados en sistemas computarizados, que existen muchas funciones de audi torla que cambian fundamentalmente muy poco de cliente a cliente.

Tampoco es nueva la idea de programas generalizados para computadora. Los fabricantes de equipo y otras organizaciones que han tenido alguna relaci6n con el suministro de programas de computadora a clientes, desde hace años se han venido preo cupando por crear programas generalizados o componentes lógicoa. Estos programas llevan a cabo actividades relacionadas tanto con la operación del sistema de computadora (programa de sistemas), con la manipulaci6n y procesos de datos usados\_ en la administración de empresas. Los programas de sistemas, como rutinas de ensamblaje, rutina de servicios, compiladores y programas para aplicaciones tales como nómina, control de inventarios, y cuentas de demandas y depósito, tienen un gran uso en muchas instalaciones de computadora en la actualidad. La disponibilidad de tales programas ea de gran ayuda en la actualidad para el personal que trata de usar la computadora, en virtud de que estos programas hacen necesario formular prg gramas de flujo de •ietemas, programar organigramas, instrucciones de fuente de lenguaje , ensamblar y poner a prueba prg gramas. Si se formulan, diseñan y prueban adecuadamente, se cuenta con programas generalizados para uso en cualquier función que se diseñara para computadora, con un mínimo de prepa ración por parte del usuario.

Hasta hace poco tiempo, los programas generalizados de audito ría por computadora, se usaban en un grado limitado. Un méto do para ello, fue ampliar un programa aplicable a todos los clientes dentro de una misma industria, esto es, que ahora hay diferentes tipos de programas que se pueden adaptar f&ci! mente a los sistemas computarizados de las compañtas.

OBTENCION DE UN PROGRAMA DE COMPUTADORA PARA USO DE AUDITORIA

Uno de los enfoques principales puede ser utilizado para obte ner programas adecuados a la computadora para uso en la eva- luaci6n de registros a saber:

11 Programa escrito por el cliente

21 Programas generalizados de auditoria

Programas Preparados por el Cliente.- Muchos de los an&lisis\_ usados por el auditor son Gtiles igualmente para el cliente. Por lo tanto, el cliente frecuentemente escribe programas para uso o para un programa para su sistema si puede usar inter namente un an&liaia solicitado por el auditor. Los programas\_ para clasificar por antigUedades las cuentas por cobrar o los programas para analizar la rotaci6n y la absoleacencia de inventarios por ejemplo, frecuentemente son necesitados tanto por el cliente como por el auditor.

Programas Generalizados de Auditorta.- Loa fabricantes de equipo y otras organizaciones que han tenido alguna relaci6n\_ con el suministro de programas de computadora a clientes. La disponibilidad de tales programas es de gran ayuda al perso-nal que trata de usar la computadora, en virtud de que estos proqramas hacen innecesario formular diagramas de flujo de sistema, programar organigramas, instrucciones de fuente de lenquaje y ensamblar y poner a prueba proqramas.

#### IV .11 PREPARACION Y OBTENCION DE PROGRAMAS

El papel del auditor al preparar el proqrama del computador para ejecutar el procesamiento en los registros del cliente para efectos de auditoría se podría resumir en cuatro partes:

11 Determinaci6n de objetivos y procedimientos de auditoria.

21 Preparaci6n de diaqramas de flujo de los sistemas.

31 Preparaci6n de diaqramas de flujo del proqrama.

41 Codificar, Armar y probar loa proqramas.

El qrado hasta el cual el auditor puede o debe llevar a cabo\_ cada una de 6stas etapas, depende de muchos factores, como el conocimiento que el auditor posea de procesamiento electr6nico, la competencia que tenga para formular programas para com putadora. La complejidad de los programas que se están formu lando, lenquaje de oriqen que se usa y disponibilidad de asistencia de pro9ramaci6n por parte del cliente.

Determinaci6n de Objetivos y Procedimientos.- Los objetivos de la auditoria deben de.estar claramente definidos antes de que se decida el procesamiento que va a ser efectuado. Una -

 $-53 -$ 

vez que los objetivos se han establecido, se hace una revi- si6n de loa registros legibles en la m&quina del cliente que debe de ser utilizado. Los procedimientos para análisis son formulados, entonces y se determina la posibilidad econ6mica\_ y técnica de preparar un programa de auditoría en el computador.

Preparación de Diagramas de Flujo de los Sistemas.- La preparaci6n de un diagrama de flujo en un sistema proporciona una visión muy amplia del Sistema de Procesamiento de Datos reque rido por el programa de auditoría del computador. Este esque ma indica todos los archivos de entrada y de salida que debende ser procesados.

Preparación de Diagramas de Flujo del Programa.- La planeación de la lógica específica del computador requiere algunos conocimientos de programación de computador. Por lo tanto, la preparación de los diagramas de flujo del programa y/o de las tablas de decisiones generalmente es ejecutada por alguien entrenado en prograaaci6n de computador. Si loa eape- cialistas técnicos preparan los programas de flujo y las ta-blas de decisiones, el auditor debe de estar en posición de revisarlos críticamente para determinar si contienen o no los procedimientos de auditoría deseados.

Codificar, Armar y Probar los Programas.- El auditor debe pre parar y revisar cuidadosamente los datos de prueba para elimi nar las fallas y comprobar el programa y debe supervisar su -

- 54 -

uso. También debe supervisar y revisar la preparación de la documentación para el programa. Toda la documentación del . programa (diagramas de flujo, configuración de registros, lis tados del programa) debe de estar integrada en un manual de corrida del programa y retenido por el auditor. El auditor de be controlar la copia del programa así como también debe es-tar presente para ejercer vigilancia y control cuando su programa de auditoria es corrido.

CHADRO

PASOS

PASOS PARA LA PREPARACION DE UN PROGRAMA DE COMPUTADORA PARA USO DE LA AUDITORIA.

1) Analisis del Proble Descripción del Objeti-Preparación. ma. vo. 2) Diseño del Sistema Diagramas de Flujo del Preparación o Vigilanpara efectuar el Sistema. cia de la preparación. procesamiento y pro Configuración de los in porcionar informa-formes. Diseño de Archi  $c16n.$ vos. Diseño de Registros. 3) Planeación de la Ló Diágrama de Flujo del Pro Revisión. gica del computador. grama v/o Tablas de Desiciones. 4) Preparación del Pro-Conocimiento General. Hojas de codificación en grama. Lenguaje de Origen. A) Codificación en Paquetes de Datos de Enlenguaje del comtrada perforados de las putador. hojas de codificación. R) Traducción (Ensan-Fuente y objeto de los Conocimiento General. ble o compilación) listados del código.Programa en lenguaje de máquina. C) Depuración. Datos de Prueba y Resul-Preparación o Revitados de Prueba. sión de los datos de prueba v supervisión de uso. D) Documentación. Manual de corrida, Manual Supervisión y Revide Instrucciones para el sión. operador del computador. 5) Preparación de Datos Tarietas de Datos de En-Supervisión o Revisión. de Entrada. trada. Archivo Maestro. Archivo de Operaciones.

Informe u otros datos de

salida, Mensajes de error.

6) Corrida del Programa

**RESILTADOS** 

Supervisión u Con--

trol.

PAPEL DEL AUDITOR

## IV.2) PAQUETES DE AUDITORIA

Con los paquetes de auditoria, el auditor puede revisar grandes volúmenes o masas de datos de aquellas cuentas y aquellos renglones que al auditor le interesa analizar, por lo tanto, con la ayuda de estos instrumentos el auditor, puede darle más alcance a las partidas así como también simplificar pasos y procedimientos que le ahorrarian tiempo en la auditoria.

"E•tos paquetes •on lenguaje• de programaci6n especiale• por\_ medio de los cuales se pueden convertir en programas de compu tadora, pasos o instrucciones escritas para ejecutar funcio- nes tradicionalmente efectuados por el auditor".

Por lo regular loa paquetes de auditoría contienen los pasos\_ prefabricados comunes o repetitivos de toda pr4ctica de auditoría, así como también todas aquellas actividades que ha venido desarrollando el auditor, pero que sabemos que la máquina está dotada para llevar a efecto, tales como seleccionar,multiplicar, comparar, clasificar, intercalar, imprimir, divi dir, etc.

Los usos prácticos de estos paquetes se pueden clasificar en:

.Correcci6n de un Archivo.- El auditor en el curso de su trab~ jo puede encontrar errores contables y en su obligaci6n recomendar ajustes a contabilidad. Sin embargo con un paquete, se presenta la posibilidad de aplicar los ajustes al nivel de un archivo de detalle.

 $- 57 -$ 

Consultas Especiales.- El uso de estos paquetes se ha extendi. do en muchas ocasiones a la generaci6n de informes especiales no existentes, cuya preparaci6n por los m6todos convenciona- les hubiere resultado tardía, costosa o tal vez interferido el programa de trabajo de una instalaci6n.

Verificaci6n del Procedimiento de las Aplicaciones y sus Controles.- Por medio de la prueba de auditoria denominada "Prue ba en Paralelo" se pueden verificar loa resultados de una - aplicaci6n reproduciendo en forma independiente los procesos\_ lógicos y cálculos supuestamente implementados en la aplica-*ci6n* sujeta a revisi6n.

Examen de Archivos.- Este aspecto trata la funci6n tradicio- nal de las revisiones de auditoría, ya sea ésta manual o elec trônica. Cuando la complejidad y magnitud de la revisión exi ja que ésta se mecanice deberá usarse la computadora.

Relaci6n de Paquetes Existente.

-AUDIT/ANALYZER -AY-SYSTEM -AUDITAPE -AUDITASSIST -AUDITPAK -AUDIT-TARUM -ARTHOR YOUNG HANAGEMENT -ASK-360 **SYSTEM** -AUDEX - CRASS-II -AUDITTONIC -NARK IV-AUDITOR -SCORE III -EDP AUDITOR  $-STRATA$   $-S/2170$ 

A continuaci6n se explican algunos paquetes.

AUDIOTAPE.- Desarrollado por la firma "Hsdkines and Sella", -

es uno de los paquetes de este tipo que salió al mercado. El sistema consiste en una cinta magnética que contiene una se-rie de rutinas de auditoria escritas en lenguaje de maquina y que para operar requiere solamente de la perforación de una serie de tarjetas que contengan la información necesaria en relación a las finalidades de la aplicación y el formato de loa regiatroa del cliente.

Laa funciones eapectficas que realiza el aistema ae puede resumir en: calculos aritméticos, análisis especiales y mues- treos eatad!sticoa.

Las cintas del Audiotape pueden aer usadas en una aerie de equipos como son I.B.M. 1400, con sistema de cintas I.B.M. S/360, con sistemas de cintas de contabilidad 1401, Ronewell serie 200, sistemas de cintas en I.B.M. S/360, con sistema de cintas y/o discos.

Las principales rutinas que forman parte del sistema son: Rutina de edición, Rutina de Sumarización, Rutina de Matemáti caa,. Rutina de Muestreo, Rutina de impresi6n/perforaci6n.

El audiotape puede aer uaado por personas que no cuentan con\_ conocimientos especializados acerca de computadoras y lenguajes de programación, constituye una herramienta importante de auditoria al aplicarse el examen y análisis de una gran varie dad de registros ain necesidad de preparar examenes especia-lea.

- 59 -

MARX IV/AUDIOR.- Es un sistema completo de auditorta, fue designado por CPAS y especialistas en computación para satisfacer los siguientes requerimientos de auditorta:

-Independencia de Procesamiento de Datos. -Rapidez en la entrega de Informes. -Informes exactos y Flexibles. -Validez e Integridad de los Datos.

Por su fácil uso es utilizado por los auditores internos logrando un acceso completo de los requerimientos de datos obte niendo informes de acuerdo a las necesidades del auditor. Este Paquete puede ser empleado por usuarios del procesamiento de datos y también por el personal más experimentado.

Mark IV/Audior proporciona las siguientes funciones.

Análisis Periódicos.- Contiene rutinas periódicas que permi-ten el examen de archivo tales como: cuentas por cobrar.

Confirmaci6n de Notas.- Este paquete ea para ayudar al auditor a verificar información de los archivos de la computadora genera automáticamente confirmación de notas.

Procesamiento de varios archivos.- Muchas aplicaciones de auditoría requieren diferentes archivos de datos para ser proce sados juntos. Mark IV/Audior provee la capacidad completa pa ra habilitar la lectura de múltiples archivos simultaneamente y de ejecutar todos los requerimientos de máquinas y coordina ci6n 16gica.

Programas de Simulación. - Los programas de simulación ayudan al desarrollo de un programa en el que se desee ejecutar algu nas funciones que se van a auditar. Con este paquete los pro gramas paralelos pueden crearse rápidamente y con un mínimo de esfuerzos.

Capacidad de selección ilimitada.- Los criterios de selección pueden ser combinados de alguna manera por la discreción del auditor.

Mültiples Informes.- Pueden ser producidos 255 informes diferentes mientras pasa el archivo de entrada una sola vez; es-tos informes pueden tener diferentes criterios de selección,diferentes secuencias y diferentes formatos.

AUDEX,- Es una biblioteca de rutina de computadora, que pue- den ser unidas para realizar un procedimiento de auditoria, no contiene procedimientos estândar de auditoria de computadora, •ino que combinando la• diferentes rutinas contenidas en el paquete, el auditor es capaz de preparar los procedimien-tos deseados en cada trabajo de auditoria. Fue diseñado por la Compañia "A Andersen co• y esta basado en sus experiencias de auditoría del computador en diversas industrias. La aplica ci6n del Sistema Audex a una auditoria en particular no nece sita programación adicional.

Su aplicación se hace a través del uso de formas de especificación que se componen de preguntas narrativas cada una de .las cuales necesita una respuesta sin clave definida, cada -

 $-61 -$ 

una de estas respuestas convertidas en tarjetas perforadas y leidas en la memoria de la máquina, sirve para identificar la clave del equipo del cual se extraerán los datos y para ins-truir a loa programas de las rutinas que deben realizar en los archivos.

Audex puede cotejar, resumir, comparar en secuencia o extraer y realizar hasta 10 operaciones matemáticas en una sola leida del archivo, la capacidad de éste también incluye: selección, extracci6n, resumen, cllculo, claaificaci6n, cotejo, acumulaci6n, aecuencia, prueba, impresi6n.

Audex ha sido diseñada para operar en cualquier sistema I.B.M. 360 Modelo 25 *6* mla grandes para manejar datos en tarjetas, cintas o discos, también puede procesar archivos de tarjetas, cintas, creadas por otros equipos incluyendo los modelos de loa sistemas: I.B.M. 360, I.B.M. 1400 series 7000 RCA, Specktra 60 y Univac aerie 9000.

AUDIT/ANALYZER.- Este paquete fué diseñado por las necesida-des del auditor del P.E.D., por el uso de un lenguaje fácil de aprender y su formato libre, •e puede especificar en forma de petici6n de auditoria, exactamente el tipo de informe o análisis que se desea, la solicitud se perfora en tarjetas o se suministra a través de una terminal y es procesada por la computadora, también recupera datos archivados, realiza cálcu los y análisis necesarios.

In el Audit Analizer se pueden seleccionar y clasificar los -

 $-.62 -$ 

datos con el criterio que se escoja; analizar y manipular la información y generar tabulaciones cruzadas, gráficas de ba-rras, confirmación de notas.

Eate paquete puede ser usado por especialistas en procesamien to de datos experimentados o por un principiante en P.E.D., debido que se puede aprender en uno o dos días las caracterís ticas necesarias para la mayoría de las aplicaciones. Permite producir muchos informes de auditoria con un mínimo de côdi--gos, de una sola vez con independencia completa de informe a informe.

Los procedimientos prescritos preveen análisis de estados de cuenta, estratificación de datos, secuencia de cheques correlaciones, confirmaciones, promedios, desviaciones estándar, distribución de frecuencias y otros más.

IV.3) PREPARACION OUE REQUIERE EL CONTADOR PUBLICO PARA EFECTUAR AUDITORIAS CON SISTEMA P.E.D.

El Auditor debe conocer el procesamiento electrónico de datos por dos razones (1) Para poder preparar una evaluación adecua da del control interno en un sistema de procesamiento de in-formación basado en un computador. (2) A efecto de analizar el computador en la auditoria ai las caracteristicas del sistema y el comto relativo de la aplicación hacen aconsejable ese procesamiento. Por otro lado la actualización simultánea delpersonal de la auditoria con experiencia en computadoras fra--

 $-63$ 

'cuentemente no ha acompañado la adopción rápida de la tecnolo gia computarizada por parte del cliente.

*..:* 64

El nivel de conocimientos y habilidades requeridos para la auditoria en un ambiente de procesamiento electr6nico de da- tos dependen un tanto de la complejidad del sistema del compu tador en particular. Una firma que efectúa auditoría que impli can sistemas complejos, por tanto, debe tener especialistas en auditoría con computadoras con mayores conocimientos y ha bilidad de los necesarios en firmas que trabajan con sistemas de complejidad promedio.

RBCOMBNDACIONBS SOBRE CONOCIMIENTOS GENERALES REQUERIDOS POR EL CONTADOR PRINCIPIANTE

El estudio de los conocimientos generales requeridos fué diri gido hacia el Contador Público en todas las ramas de la profe ai6n.

Las recomendacionea listadas abajo reflejan las necesidades de cada contador PGblico que entra a la profeai6n de tener un oonocilliento general de loa computadores.

1). Bl Contador Público principiante debe tener un conoci- miento b&sico de cuando menos un sistema de computador.- Esto implica un conocimiento de funciones de los compo-nentes de las capacidades generales del sistema y de los términos universales asociados con el computador.

- 2). Debe estar en posibilidad de hacer un esquema o un die- grama de un sistema de informaci6n de complejidad modesta. Esto significa que debe comprender los pasos de los\_ procedimientos en un sistema y utilizar los atmboloa b& sicos de diagramas que escriben claro y precisamente.
- 31. Debe tener un conocimiento b&sico para trabajar de cuando menos un lenguaje de computador. No se recomienda un lenguaje eapeclfico, pero hay varios lenquajea relativamente universales que servirān mās que aquellos con apli cación limitada. Con un lenguaje de programación junto con conocimientos generales de los sistemas de informa- ción. El Contador Público principiante debe estar en po sibilidad de diseñar un sistema sencillo de informaci6n\_ programarlo y procesarlo, así como comprobarlo también.

Fuentes de preparaci6n para el Contador PGblico, las siguientes fuentes son:

- 11 Cursos proporcionados por fabricantes de computadoras.
- 2) Cursos en Colegios y Universidades.
- 31 Cursos en las escuelas t6cnicas.
- 4) Auto educación, educación programada y Universidad Abierta.
- 5) Entrenamiento en el trabajo.
- 61 Cursos de desarrollo profesional del I.M.C.P.

71 Programas y seminarios.

Curso impartido por fabricantes de computadoras.- Los fabri--

 $-65$ 

cantes de computadoras son la fuente mas importante de entrenamiento en los computadores. En la actualidad generalmente ofrecen cursos de orientaci6n general as! como cursos en programaci6n y operaci6n de determinadas m5quinas.

En general, el contenido de los cursos y calidad de las ins- trucciones ha sido muy buena, sin embargo, los cursos no están diseñados para el Contador Público, la inscripción está res-tringida y los fabricantes enfatizan su equipo.

Cursos impartidos por Universidades.- Las Universidades han respondido lentamente a la necesidad de preparar a los alum- nos en el Procesamiento Electrónico de Datos, muchas universi dades tienen equipo disponible (al menos sobre bases limita- das) para usarlo en relación con los cursos; muchas ofrecen cursos adaptables al horario disponible del estudiante.

Cursos en Escuelas Técnicas Locales.- También ya se empiezan\_ a impartir cursos en escuelas técnicas sobre todo en aquellas que están situadas en lugares poblados o industrializados.

Auto Educación Instrucción Programada.- Los principios genera les del procesamiento de programaci6n pueden ser aprendidos a través de una auto-educaci6n. Muchos fabricantes utilizan extensamente el método de educaci6n programada. Los cursos de computadores para estudio en casa los ofrecen Instituciones o fabricantes, pero el mayor defecto de la auto-educaci6n es la falta de experiencia en aplicaciones practicas y la dificul- tad de hacer preguntas.

- 66 -

Bntrenamiento al efectuar el trabajo.- La mayoría del perso-nal calificado en P.E.D., en las empresas ha sido entrenado en el trabajo. La mayoría ha tomado cursos con los fabrican-tes v/o cursos introductorios en las escuelas y universida- des, pero la mayor parte de au habilidad la han adquirido en experiencias en su trabajo. Alqunos Contadores Públicos se han beneficiado de la cooperaci6n de un cliente que inicia su instalaci6n del P.E.D.

Cursos de desarrollo en el I.M.C.P.- En este instituto suelen impartirse cursos instructorios de computación, así como tam bién de auditoría de las instalaciones del P.E.D., estos cursos están diseñados para orientar y ver sus posibles aplica-ciones.

Programas de Seminarios.- En universidades y otras institucio nes suelen impartirse seminarios sobre temas avanzados en sis temas P.E.D.

 $\leq$ 

67

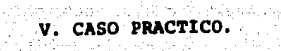

V.

l,

 $\alpha_i$ 

A.

Klia.

V.1) EVALUACION DE LOS REGISTROS DE INVENTARIOS.

Este tema ilustra el uso de un programa de computador que ha sido preparado para ayudar en la realización de los procedi-mientos de auditoría a fin de año en los invetarios de artícu los terminados en una Compañía Industrial de tamaño medio.

Después de revisar y evaluar el sistema de control interno en el área de procesamiento electrónico y probar los programas del computador para el inventario de artículos terminados, los auditores determinan que el sistema de control es adecuado.

Antecedentes.- La Compañía es un fabricante de artículos de metal con dos divisiones, acero y tungsteno. La división de acero produce aceros especiales calientes y frios que son distribuidos en forma de barras, lingotes, láminas y rodillos. -Los producidos en la división de tungsteno incluyen herramien ta para cortar metal y para mineria, dados y troqueles.

El total del inventario de artículos terminados de las dos di visiones comprende cerca de 11000 partidas representando cerca del 18% del activo total. Estas partidas están almacena-das en la planta principal y en ocho oficinas de ventas a tra vés del interior de la República.

No existe deterioro físico del producto, pero los artículos de lento movimiento y obsoletos presentan un problema conti-nuo de auditoria.

...

- 69 -

Resumen del Sistema.- El sistema del computador consiste en una configuraci6n de tamaño medio y una red de teletipo para\_ registro de pedidos. Los registros de inventarios perpetuos de artículos terminados conservados en cinta magnética y contiene la siquiente información.

- 11. Informeci6n General.- Clave de la partida, deacripci6n, coato eatlndar, peao por pieaa, fecha de la autorizaci6n\_ de la existencia.
- 2). Información de Compras.- Fecha y número del pedido para todas la• compras, clave del proveedor para artlculos com prados.
- 31. Situaci6n de Inventario e Informe de las Operaciones.-can tidades reales y disponibles de inventario; cantidades pendientes de surtir (material disponible); cantidades no surtidas (sin material disponible); traspasos entre de partamentoa, entradas y desperdicio del mes¡ fechas y can tidad del ajuste más reciente a la existencia física.
- 4). Control de inventarios e información de ventas.- Tiempo de entrega: costos de pedido y de montaje, cantidad en el punto de renovación del pedido; cantidad económica a orde nar, cantidad máxima; inventario en pedidos; pron6aticos. de ventas; identificación de las partidas descontinuadas \*de lento movimiento": importe de la venta más importante del año, ventas totales (importe y cantidad) por el mes acumulada a la fecha.
Se conservan dos registros de inventarios: El archivo de in- ventarios perpetuos y el archivo hist6rico de inventarios. Al final de cada mes el archivo histórico de inventario es actua lizado tomándolo del saldo final del mes del archivo de inven: tarios perpetuos. El análisis al fin del mes produce varios informes de artículos obsoletos y sin movimiento, de sobre exis tencia en el almacén, de análisis de actividad de distribu- ci6n y otras.

V.21 PROGRAMAS INV-01 E INV-02

Se prepararon dos programas de computador o paquetes de auditoría para utilizarlos en el computador del cliente en la acu mulaci6n y evaluaci6n de los art1culos terminados en inventarios. El sistema de auditoria se muestra en la siguiente - ilustraci6n\*. El programa INV-01 se utiliz6 para procesar los archivos de inventarios perpetuos del cliente al final del año (tanto a los costos estándar nuevos como a los anterio real y el archivo hist6rico de inventarios al fin del año. A cada partida seleccionada por el programa se le asign6 una clave que identifica la raz6n de su aelecci6n,este programa efectu6 loa siguientes trabajos:

- 1). Reviső y produjo información a base de excepción por to-das las partidas en los archivos como sigue:
- A). Partidas en los archivos que no tenían costos estándar nuevos o antiguos (claves de excepci6n l y 21 •

• ver plglna 73.

 $-71 -$ 

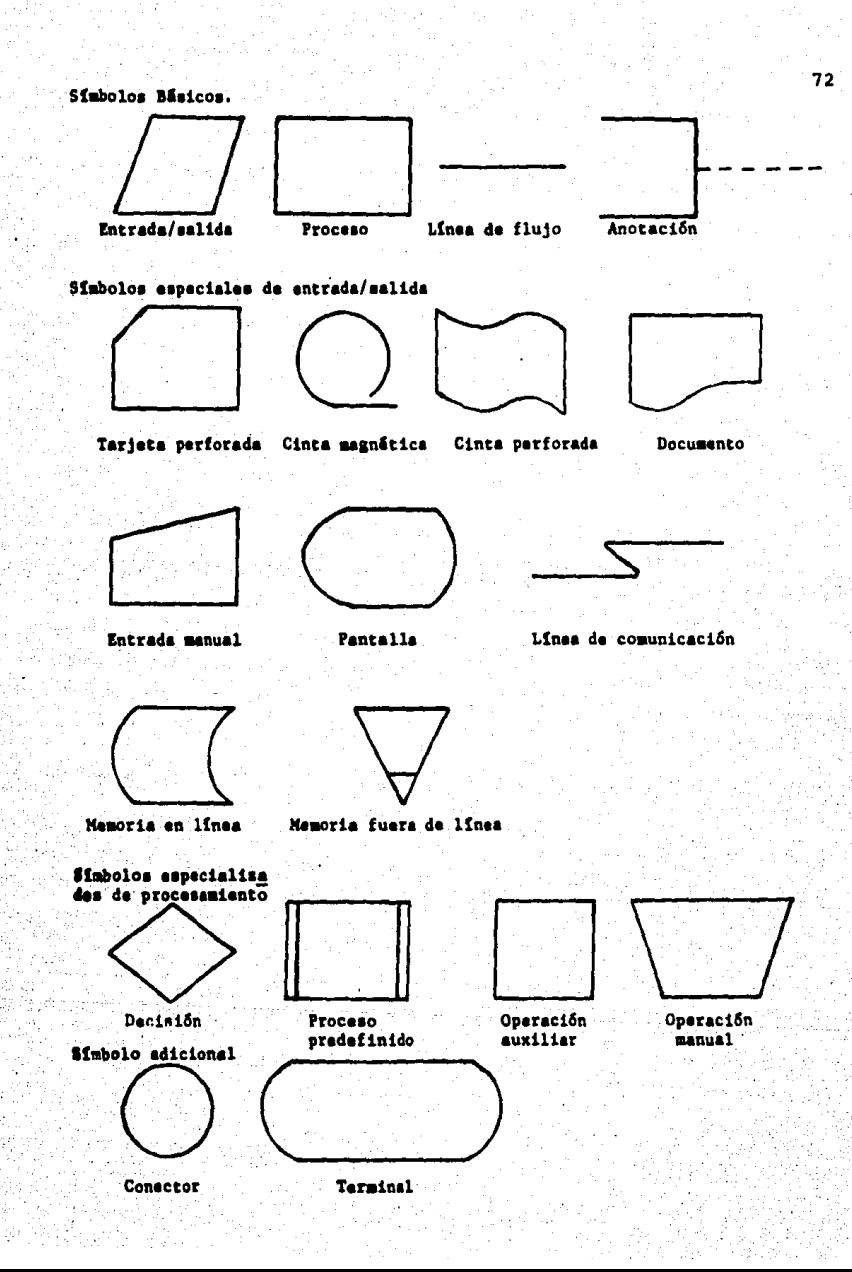

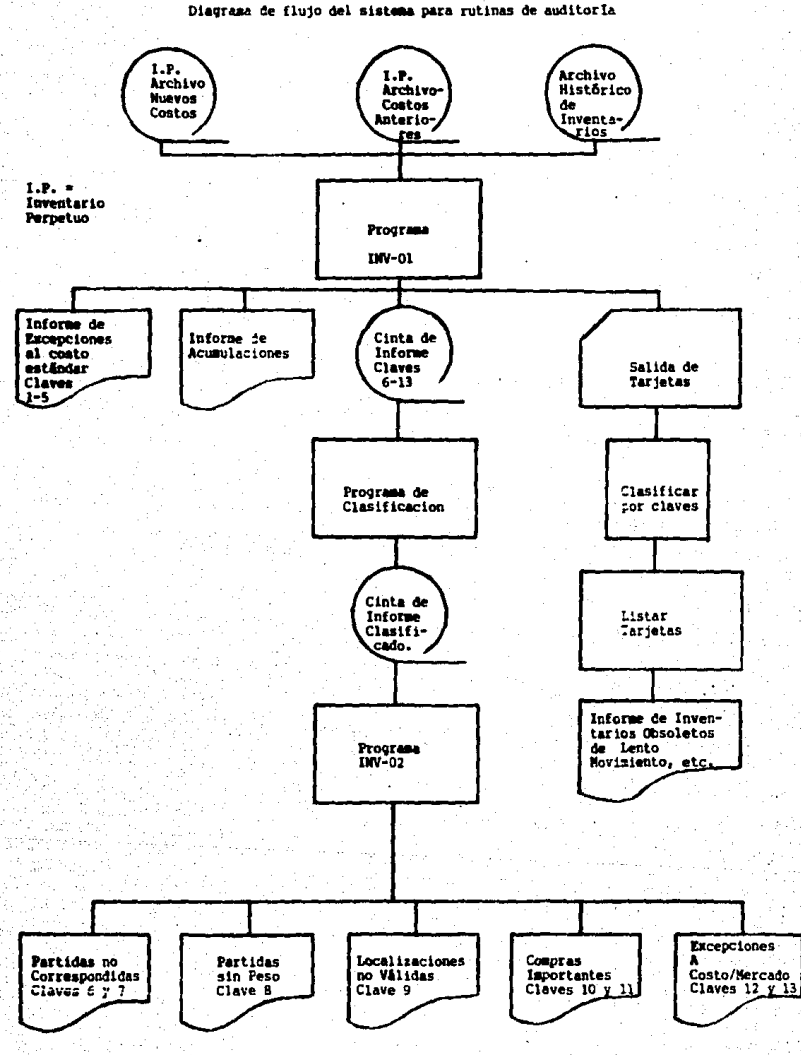

- 8) Partidas para las cuales los costos estándar no cambiaron lclave de excepci6n 3),
- C) Partidas para las cuales el costo est&ndar aument6 o disminuy6 m&s del 30\ o lclave de excepci6n 4 y 5).
- D) Partidas que aparecían en el archivo de costos estándar nuevo o en el anterior, pero no en ambos (clave del excep ci6n 6 y 7).
- E) Artículos de Tungsteno sin peso (clave de excepción 8).
- FI Partidas con pedidos pendientes de surtir clasificadas como discontinuas (clave de excepción 10).
- G) Partidas con pedidos pendientes de surtir para las cuales los pedidos pendientes m&s las existencias en inventarios exced1a las ventas de los Gltimos seis meses como las 6rdenes pendientes de procesar (clave de excepción 11).
- HI Partidas para las cuales el costo unitario excede el va- lor de mercado (clave de excepción 121.
- II Partidas para las que no ha habido ventas en el Gltimo año (clave de excepción 13).
- 21 Acumul6 e informó sobre los siguientes datos:
- A) Número de partidas o registros en el archivo.
- B) Peso total de los artículos de Tungsteno.
- C) Valor de las partidas clasificadas como descontinuadas, costo de ventas de los doce meses anteriores a estas partidas.
- d) Valor del inventario en el exceso de las ventas de los do ce meses anterioresr costo de ventas de estas partidas por ese lapso.
- El Valor de mercado y costo por cada categorta principal del producto en inventario.
- F) Valor de los artículos de "lento movimiento" y "sin movimiento<sup>\*</sup> valor por localidad del inventario sin ajustes por recuento físico en el año actual.

Se preparó un informe estándar de costos por excepción con base en este procesamiento. El informe contenta las partidas\_ con **las** claves de excepci6n l a 5, indicando la clave de la partida, eu descripci6n, la clave de excepci6n, la cantidad en existencia y los costos estándar antiguos y nuevos que estaban disponibles. También se preparó una lista de acumula-ciones efectuadas durante el procesamiento.

Los datos de salida legibles a máquina del programa INV-01 in cluyeron una cinta ma9n6tica con datos sobre las partidas con las claves de excepción 6 al 13. Estos datos incluían las claves de la partida, descripción clave de excepción y cantidad en inventario. El valor de inventario, la localizaci6n, la cantidad, por compra, el costo de compra, el costo de venta de loa seis meses y el valor unitario de mercado. La cinta - fué clasificada deacuerdo con la clave de excepción; el pro-grama de clasificaci6n del cliente, fu6 utilizado para este procedimiento pero las tarjetas de control de clasificación -

utilizadas fueron las que ten1a el auditor.

El programa de computador o paquete de auditoria INV-02, se utiliz6 para procesar la cinta clasificada y para preparar in formes de las partidas que no coincidieron de las partidas de Tungsteno sin peso, de las localidades no válidas de compras importantes y de costos de exceso del valor de mercado.

Durante el procesamiento con el programa INV-01, también se prepararon tarjetas para las partidas que no tenían costos est&ndar nuevo y que respond1an a las condiciones listadas a continuaci6n. Estas condiciones se refieren a existencias de lento movimiento, discontinuas obsoletas, faltantes y no auto rizadas. Se perfor6 una clave en cada tarjeta identificando la raz6n de su selecci6n.

Estas claves fueron utilizadas para clasificar las tarjetas.

1). No se hicieron inventarios c1clicos durante el año.

21. Partidas sin movimiento en una localidad determinada,

3). Partidas de lento movimiento en una localidad determinad& 4). Partida descontinuada.

51. Cantidad en inventario mayor que las ventas en los doce meses precedentes.

61. Existencias sin fecha de autorizaci6n en el registro.

Las tarjetas perforadas resultantes fueron clasificadas y se\_ utilizó el programa del cliente de aplicación (utility pro- - gram) de tarjetas a impresi6n para procesar las tarjetas perforadas *y* para listar las partidas.

BENEFICIO Y/O EVALUACION.

Los comentarios siguientes no significan que la cantidad o ca lidad del trabajo en los años precedentes no fu6 adecuada. En vez de esto, enfatizar el hecho de que el uso de las rutinas de la computadora ofrece ventajas sobre métodos anterio-**res.** 

1) Al revisar un archivo de inventarios por ejemplo: El auditor rara vez requiere una muestra del 100\, con objeto de obtener la seguridad necesaria para dar su opini6n. En este caso, sin embargo una muestra del 100% proporcion6 datos útiles en adición a los que se obtienen en una muestra menor. En vis ta que se obtuvo una muestra del 100% prácticamente sin costo adicional 6ste fu6 uno de los beneficios de las rutinas de auditorias con computador.

2) Los programas de auditoria con computador fueron utiliza-dos para revisar todo el archivo de inventarios perpetuos. Las siguientes pruebas (tradicionalmente efectuadas aolamente a base de muestreo) fueron efectuadas sobre el archivo en su\_ totalidad.

A) Comprobaci6n de las condiciones de costo o mercado. B) Comprobaci6n de las operaciones aritm6ticas (multiplicar\_

## y acumulacionesl.

C) Revisi6n y comprobaci6n de costos estándar.

D) Comprobación de pruebas que ya estaban registradas en **inventario, tanto al costo estSndar anterior como nuevo.** 

El Comprobaci6n de compras pendientes.

Fl Comprobaci6n de recuentos f1sicos peri6dicos.

Anteriormente, estos procedimientos habían sido efectuados manualmente a base de muestreo, en aproximadamente 110 horashombre. El primer año, los procedimientos de auditoria con computadora (incluye el diseño e implantaci6n de los progra- mas de auditoría requieren 110 horas-hombre). El tiempo reque rido para aplicar los procedimientos de auditoría en años sub secuentes se estim6 en 10 horas.

31 La calidad asi como la cantidad de la prueba de costo o mercado fuE mejorada. Anteriormente esa prueba era efectuada utilizando precios de catálogo ajustados por los descuentos en cantidad y otros concedidos normalmente. Estos precios - eran comprobados a base de muestreo con las facturas recien- tes.

Cuando la prueba se efectu6 utilizando un programa emple6 la\_ experiencia real calculando el valor de mercado para cada partida tomándolo del importe real de ventas y de la cantidad vendida en el año.

La prueba aritmEtica de las acumulaciones, la comparaci6n de\_

- 78 -

los costos estândar, la comprobación de los pesos y las pruebas de que las partidas estaban incluídas en el inventario, tanto a los costos estándar anteriores como a los nuevos se consideraron más eficaces cuando se utilizó el computador. La monotonía de éstos procedimientos representaba la posibilidad de errores en el procesamiento manual lo que no ocurre con el computador.

 $79 -$ 

ESTA TESIS NO DEBE SALIN DE LA BIBLIOTECA

4) La información del programa de auditoría o paquete, sobre los artículos descontinuados, de poco o sin movimiento y so-bre las partidas en exceso del consumo de un año fué útil para evaluar el inventario "obsoleto y de lento movimiento" - cuando el cliente instaló el computador, el método para anali zar el inventario obsoleto fue cambiado. Los datos del paquete de auditoria con el computador fueron útiles al auditor pa ra hacer análisis estadísticos y comparaciones como base para evaluar las estimaciones para pérdidas previstas. Por el cambio de información los datos anteriores no eran aplicables y se tubieron que aplicar nuevos datos históricos.

5) Algunos de los procedimientos programados en el programa de auditoría con la computadora fueron orientados específicamente hacia la gerencia por ejemplo, la prueba de comparación del costo con el valor de mercado partida por partida. Como muchas compañías, ésta empresa tenía artículos que producen perdidas y artículos almacenados solamente para satisfacer a ciertos clientes; la gerencia estaba consciente de estas partidas. En ese año, sin embargo, la rutina de auditoría reve16 partidas que se estaban vendiendo al costo o a menos de 6ste y de las cuales la gerencia no estaba enterada,

- 80 -

6) Un subproducto del proyecto fu6 que el auditor aument6 su conocimiento y comprensi6n del sistema del cliente. Esto no fu6 ventajoso solamente desde el punto de vista de auditoria; también resultó en una carta de recomendación más efectiva del auditor a la gerencia sobre puntos relacionados con el inventario de arttculos terminados.

- 1.- La Computaci6n electr6nica constituye uno de los avances\_ más significativos del hombre de nuestro tiempo. La literatura técnica sobre el tema es por lo mismo muy amplia.asl como el uso de las computadoras ofrecen varias alternativas al Contador Público en el campo de la auditoria.
- 2.- El auditor debe tener un conocimiento qeneral del equipo\_ de c6mputo. Debe estar familiarizado con los usos *y* posibilidades del procesador central *y* del equipo periférico, pero no necesita preocuparse de detalles como el diseño del circuito interno.
- 3.- El auditor debe tener un conocimiento amplio de la organi zaci6n de los archivos, del flujo del proceso *y* del diseño del sistema, también debe entender los diversos méto-dos para proteqer los archivos del computador los problemas de incluir rastros para investigaciones, por parte de la qerencia o para auditoria. El auditor debe tener la habilidad de analizar *y* diseñar un sistema de informaci6n de complejidad modesta.
- 4.- Aun cuando el auditor no necesita ser un programador, debe entender lo que implica la programaci6n. Un entrena- miento elemental en.proqramaci6n frecuentemente es útil en este aspecto y también proporciona una idea de las posibilidades del computador. El auditor debe estar en posi

- 81 -

bilidad de preparar las especificaciones del programa de un computador y de vigilar su preparaci6n.

- s.- El auditor debe entender el uso del Software en la operaci6n del computador, aGn cuando generalmente el auditor no opera el computador, debe de comprender el papel del operador y debe de estar en posibilidad de vigilar la corrida de los programas de auditoria con el computador.
- 6.- Las labores tlpicas y los diferentes aspectos de la organización de la supervisión y de la división de labores de ben ser también entendidas por el auditor, también debe comprender la aplicación de los principios de la Administración a la función del procesamiento de datos.
- *1.-* Ea necesario un conocimiento de las buenas prafticas para la documentaci6n. El auditor debe estar en posibilidad de seguir los diagramas de flujo del sistema la configuración de los registros y los listados de errores. AGn cuando el auditor generalmente no necesita estar en posibilidad de\_ descifrar la codificación simbólica detallada a los lista dos de ensamble debe entender su uso en la documentaci6n.
- 8.- El auditor debe estar familiarizado con los controles uti lizadoa en los sistemas de procesamiento electr6nico de informaci6n (controles de conversi6n de datos, controles\_ de los datos de entrada, controles del Hadvare, controles del procedimiento, controles de operación, controles de -

 $-82 -$ 

salida, controles de archivos y programas. El auditor de be conocer los tipos de errores que generalmente se en- cuentran y los métodos para detectarlos, manejarlos y co rregirlos.

- 9.- El auditor debe entender completamente los procedimien- tos de auditoría que no requieren el uso del computador y debe saber c6mo obtener los registros necesarios para\_ poner en práctica estos procedimientos.
- $10.-$  El auditor debe estar en posibilidad de conocer las situa ciones en las cuales el computador puede ser utilizado efectivamente para conducir la auditoría. También debe estar en posibilidad de planear y vigilar el desarrollo\_ y el uso de técnicas, tales como datos de prueba, procesamiento controlado y programas de auditoría con computa dor.
- 11.- Es recomendable que el auditor al elaborar sus papeles de trabajo contengan la evidencia necesaria ya que esto\_ le permitir& fundamentar su opini6n que haga a la gerencia, la cual podr4 servir posteriormente de fuente de aclaraci6n y de base para las auditor1as as1 como para la toma de decisiones.
- 12.- Es necesario que el auditor conozca los diferentes paque tes de auditoria ya que le proporcionaran una gran ayuda en el desarrollo de la auditoria.

- 83 -

13.- Previamente el auditor debe de estar capacitado técnicamente para llevar a cabo el trabajo de auditoria, cono- cer las normas, las técnicas y los procedimientos de auditoría de acuerdo con las reglas fijadas por el Institu to Mexicano de Contadores Públicos.

## BIBLIOGRAFIA

 $- 85 -$ 

- 11 THOMAS PORTER "AUDITORIA DE SISTEMAS ELECTRONICOS" 2a. EDICION.
- 2) CLAUDE BELLAVOINE QUE ES UNA COMPUTADORA. EDITORIAL "EL ATENEO".
- 3) BARTEE INTRODUCCION A LOS COMPURADORES
- 41 KOHLER AUDITORIA EDITORIAL DIANA
- 5) GRINAKER Y BARR AUDITORIA EDITORIAL "CECSA"
- 61 LAWRENCE L. VANCE WAYNE S. BOUTELL AUDITORIA USO DE LA COMPUTADORA EDITORIAL "INTERAMERICANA"
- 71 INSTITUTO MEXICANO DE CONTADORES PUBLICOS, A.C. LA AUDITORIA Y EL PROCESAMIENTO ELECTRONICO DE INFORMACION.
- 81 C.P. ISRAEL OSORIO SANCHEZ AUDITORIA EDITORIAL "ECASA"
- 9) JEAN-PAUL TREMBLAY RICHARD G. BIJNT INTRODUCCION A LA CIENCIA DE LAS COMPUTADORAS EDITORIAL "MC GRAN HILL"
- 10) TIMARAN CAMACHO JOSE RICARDO "EL AUDITOR EXTERNO Y EL PROCESAMIENTO ELECTRONICO DE DATOS" ESCA
- 111 W. THOMAS POSTER, JR. Y JOHN C. BORTON AUDITORIA UN ANALISIS CONCEPTUAL
- 121 CODIGO DE ETICA INSTITUTO MEXICANO DE CONTADORES PUBLICOS.
- 131 REVISTA CONTADURIA PUBLICA, JULIO DE 1988. INSTITUTO MEXICANO DE CONTADORES PUBLICOS.
- **141** BOLETINES, NORMAS Y PROCEDIMIENTOS DE AUDITORIA INSTITUTO MEXICANO DE CONTADORES PUBLICOS,